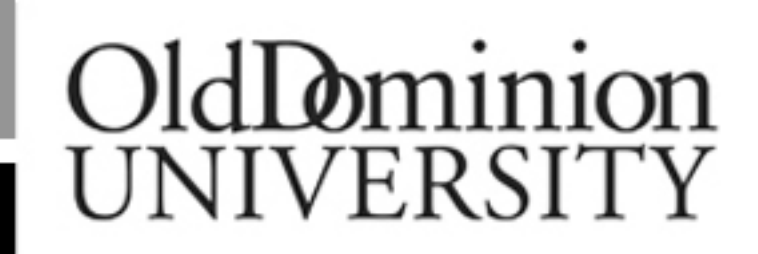

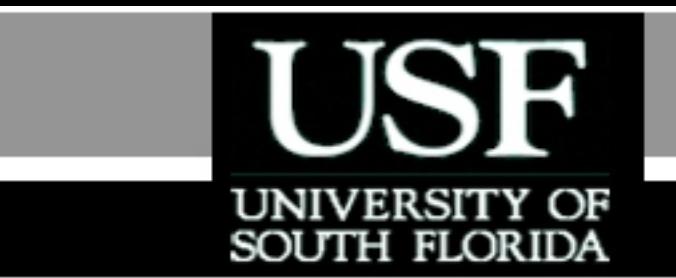

## Numerical Methods

# Golden Section Search Method - **Theory**

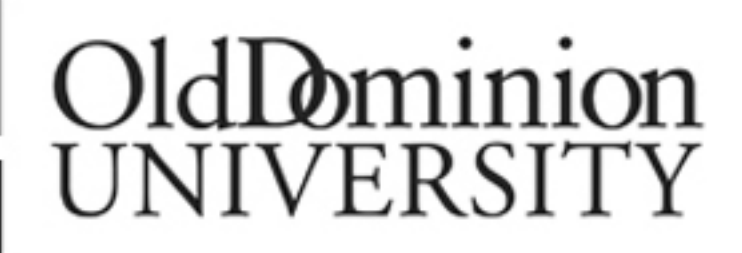

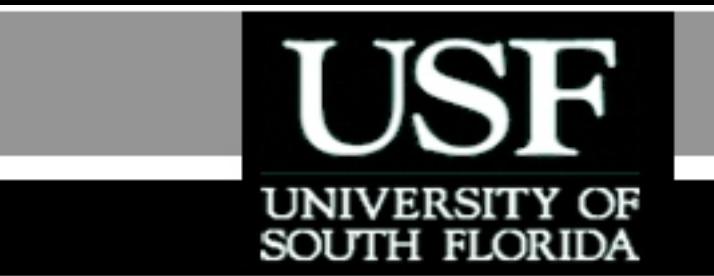

### For more details on this topic

- > Go to [http://nm.mathforcollege.com](http://nm.mathforcollege.com/)
- Click on Keyword
- Click on Golden Section Search Method

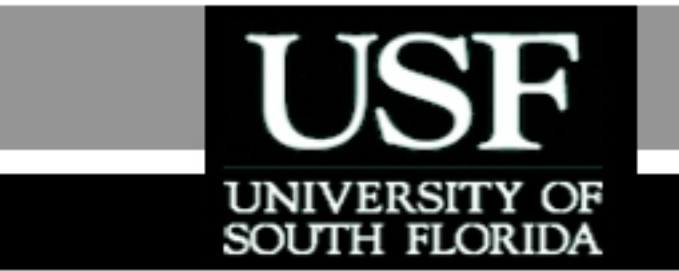

### You are free

- to **Share** to copy, distribute, display and perform the work
- to **Remix** to make derivative works

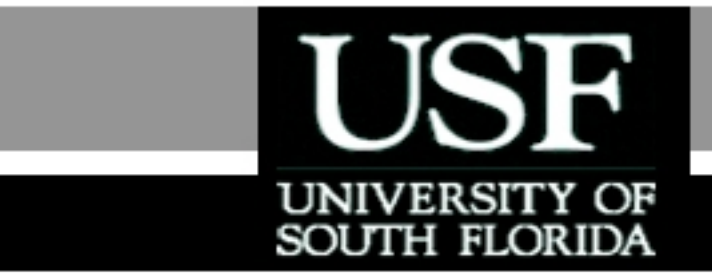

### Under the following conditions

- **Attribution** You must attribute the work in the manner specified by the author or licensor (but not in any way that suggests that they endorse you or your use of the work).
- **Noncommercial** You may not use this work for commercial purposes.
- **Share Alike** If you alter, transform, or build upon this work, you may distribute the resulting work only under the same or similar license to this one.

## Equal Interval Search Method

■ Choose an interval [a, b] over which the optima occurs • Compute  $f\left(\frac{a+b}{2}+\frac{\varepsilon}{2}\right)$  and  $\big)$  $\left(\frac{a+b}{2}+\frac{\varepsilon}{2}\right)$  $\setminus$  $\left(\frac{a+b}{2}\right)$ 2 2  $f\left(\frac{a+b}{2}+\frac{\varepsilon}{2}\right)$  and  $f\left(\frac{a+b}{2}-\frac{\varepsilon}{2}\right)$  $\int$  $\left(\frac{a+b}{2}, \frac{\varepsilon}{2}\right)$  $\setminus$  $\left(\frac{a+b}{2}\right)$ 2 2  $f\left(\frac{a+b}{2}, \frac{c}{2}\right)$ 

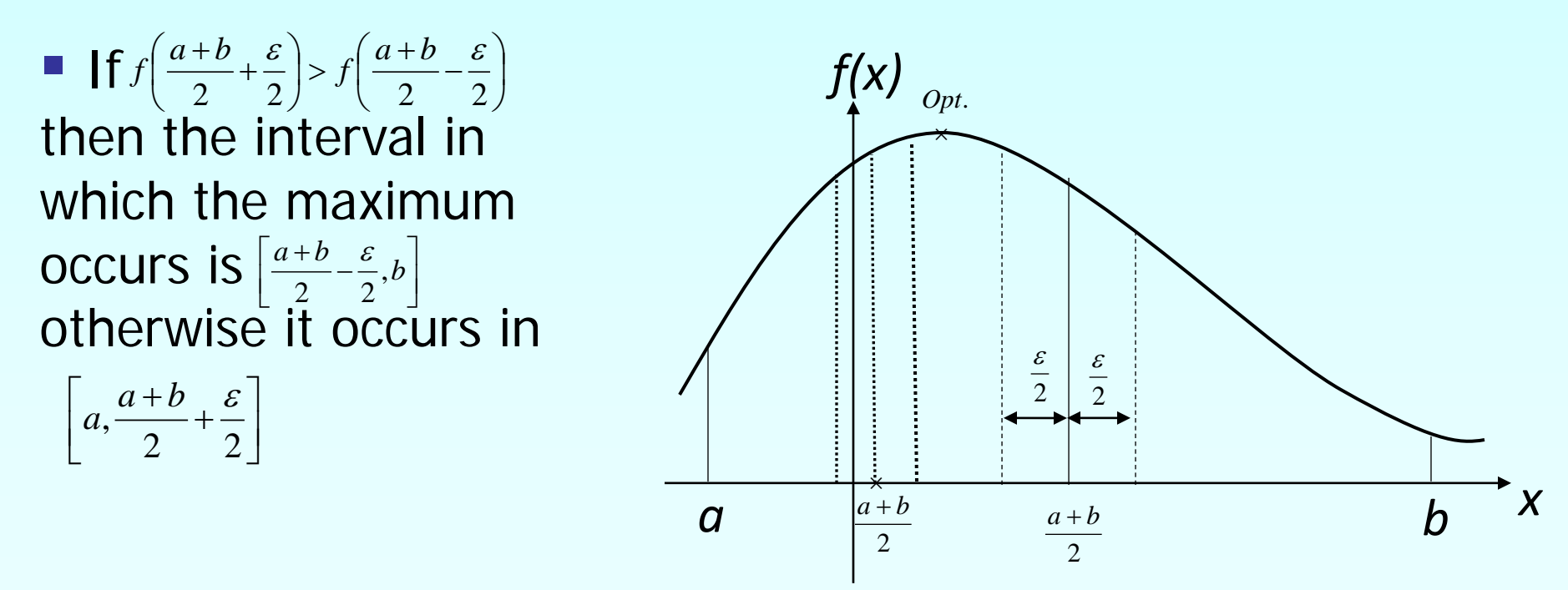

**Figure 1** Equal interval search method.

## Golden Section Search Method

- The Equal Interval method is inefficient when  $\varepsilon$  is small. **Also, we need to compute 2 interior points !**
- **The Golden Section Search method divides the** search more efficiently closing in on the optima in fewer iterations.

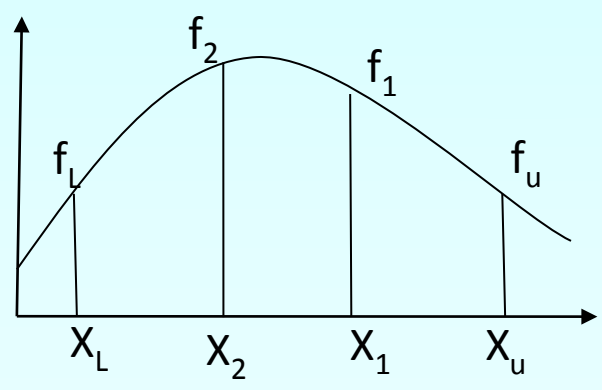

**Figure 2.** Golden Section Search method

## Golden Section Search Method-Selecting the Intermediate Points

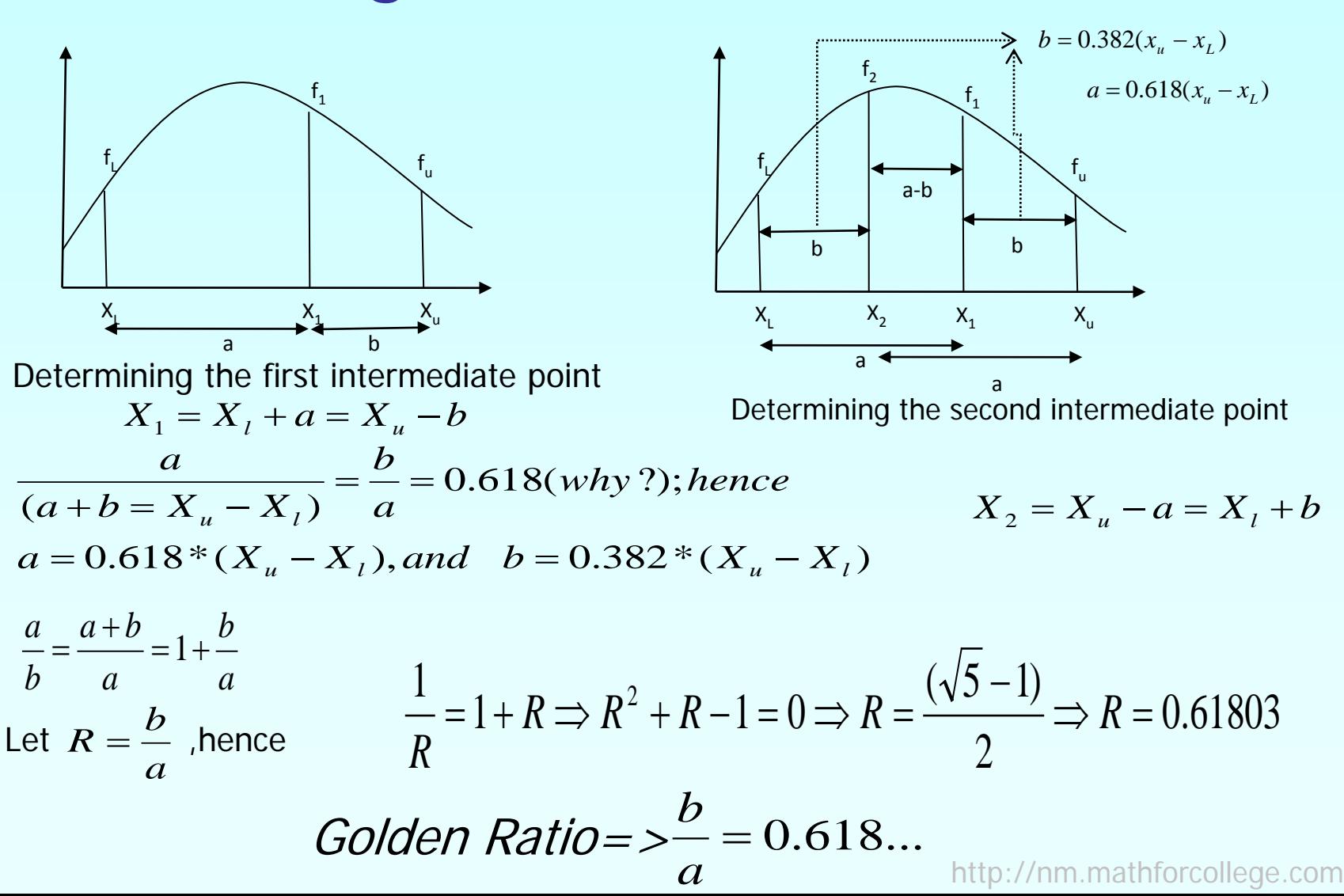

7

## Golden Section Search Method

 $\Rightarrow$  4 cos  $\theta$  + 4[2 cos<sup>2</sup>  $\theta$  - 1] = 0  $f'(\theta) = 4\cos\theta + 4\cos(2\theta) = 0$  $f(\theta) = 4\sin\theta + 2\sin(2\theta)$  $f(\theta) = 4 \sin \theta (1 + \cos \theta)$ 

Hence,  $\theta_{opt.} = \frac{1}{3}$  after solving quadratic equation, with initial  $quess = (0, 1.5708 rad)$  $\theta_{Opt.} = \frac{\pi}{2}$ 

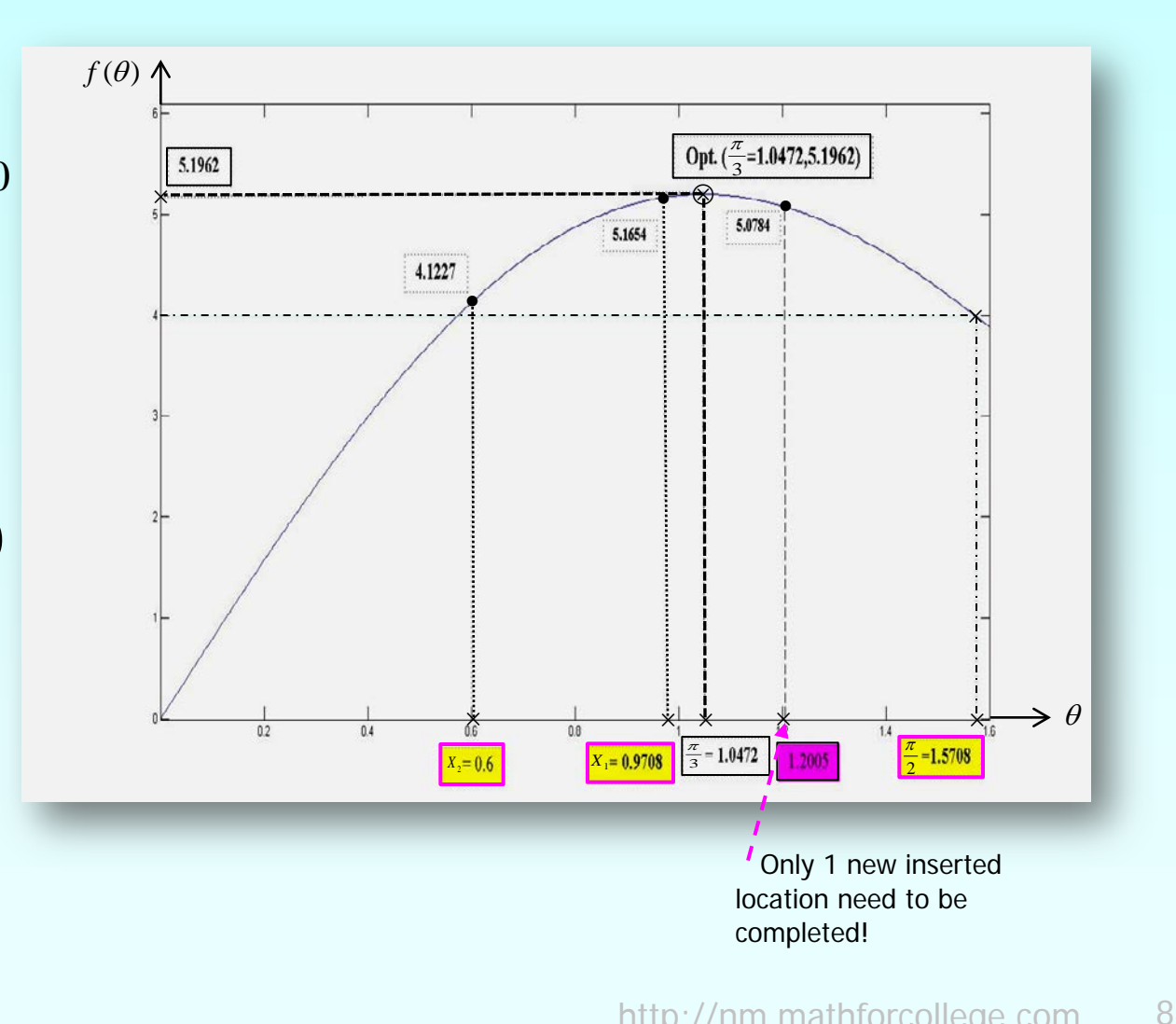

1<sup>st</sup> = Initial Iteration Second Iteration

## Golden Section Search-Determining the new search region

![](_page_8_Figure_1.jpeg)

- Case1:
- If  $f(x_2) > f(x_1)$  then the new interval is  $[x_L, x_2, x_1]$ ■ Case2:
- If  $f(x_2) < f(x_1)$  then the new interval is  $[x_2, x_1, x_2]$

## Golden Section Search-Determining the new search region

- At each new interval , one needs to determine only 1(not 2) new inserted location (either compute the new  $x_1$  ,or new  $x_2$  )
- **Max.**  $f(\theta) = 4 \sin \theta (1 + \cos \theta) \Leftrightarrow \text{Min.} \bar{f}(\theta) = -4 \sin \theta (1 + \cos \theta)$
- **If is desirable to have automated procedure to** *compute*  $x_L$  and  $x_u$  initially.

![](_page_10_Figure_0.jpeg)

## Golden Section Search- (1-D) Line Search Method

- If  $g(\alpha_a) = g(\alpha_b)$ , Then the minimum will be between  $\alpha_a \& \alpha_b$ .
- If  $g(\alpha_a)g(\alpha_b)$  as shown in Figure 2.5, Then the minimum will be between  $\alpha_a \& \alpha_v \Rightarrow \overline{\alpha}_L = \alpha_a$  and  $\overline{\alpha}_U = \alpha_U$ .

Notice that: 
$$
\overline{\alpha}_U - \overline{\alpha}_L = \alpha_U - \alpha_a = \delta(1.618)^j
$$
  
And

$$
\alpha_b - \overline{\alpha}_L = \alpha_b - \alpha_a = (1 - 2 \times 0.382)(\alpha_U - \alpha_L) = (0.236)(\delta[1.618]^{j-1} + \delta[1.618]^j)
$$
  
= (0.236)(\delta[1.618]^{j-1} \times [1 + 1.618]) = 0.618(\delta[1.618]^{j-1}) \times \frac{1.618}{1.618}  
\alpha\_b - \overline{\alpha}\_L = (0.382) \times (\delta[1.618]^{j} = 0.382(\overline{\alpha}\_U - \overline{\alpha}\_L)  
\nThus  $\alpha_b$  (wrt  $\overline{\alpha}_U \& \overline{\alpha}_L$ ) plays same role as  $\alpha_a$ (wrt  $\alpha_U \& \alpha_L$ ) !!

Golden Section Search- (1-D) Line Search Method

**Step 1** : For a chosen small step size  $\delta$  in  $a$ , say  $\delta = +10^{-2} \rightarrow 10^{-1}$ , let j be the smallest integer such that  ${}_g(\sum_{v=0}^j \delta(1.618)^v)\rangle_g(\sum_{v=0}^{j-1}$ *j*  $g(\sum_{V=0}^{j} \delta(1.618)^V)\rangle g(\sum_{V=0}^{j-1} \delta(1.618)^V)$ 

The upper and lower bound on  $a^i$  are  $\alpha_{_U} = \sum\limits_{_{V=0}} \delta(1.618)^V$  and  $\alpha_{_L} = \sum\limits_{_{V=0}} \delta(1.618)^V$ . *J V V U*  $\boldsymbol{0}$  $\alpha_{_U}=\sum \delta(1.618)^V$  and  $\alpha_{_L}=\sum$ − = = 2  $\boldsymbol{0}$ (1.618) *j V*  $\alpha_L = \sum \delta (1.618)^V$ 

**Step 2**: Compute  $g(\alpha_b)$ , where  $\alpha_a = \alpha_L + 0.382(\alpha_U - \alpha_L)$ , and  $\alpha_b = \alpha_L + 0.618(\alpha_U - \alpha_L)$ . Note that  $\alpha_a = \sum_{\alpha} \delta(1.618)^{\alpha}$ , so  $g(\alpha_a)$  is already known. − = = 1  $\boldsymbol{0}$ (1.618) *j V*  $\alpha_a = \sum \delta (1.618)^V$ 

**Step 3**: Compare  $g(\alpha_a)$  and  $g(\alpha_b)$  and go to Step 4,5, or 6.

**Step 4**: If  $g(\alpha_n) < g(\alpha_h)$ , then  $\alpha_I \leq \alpha^i \leq \alpha_h$ . By the choice of  $\alpha_a$  and  $\alpha_b$ , the new points  $\overline{\alpha}_L = \alpha_L$  and  $\overline{\alpha}_u = \alpha_b$  have  $\overline{\alpha}_b = \alpha_a$ .

Compute  $g(\overline{\alpha}_a)$ , where  $\overline{\alpha}_a = \overline{\alpha}_L + 0.382(\overline{\alpha}_u - \overline{\alpha}_L)$  and go to Step 7.

Golden Section Search- (1-D) Line Search Method

**Step 5**: If  $g(\alpha_a) > g(\alpha_b)$ , then  $\alpha_a \leq \alpha^i \leq \alpha_{U}$ . Similar to the procedure in Step 4, put  $\overline{\alpha}_{L} = \alpha_{a}$  and  $\overline{\alpha}_{u} = \alpha_{u}$ . Compute  $g(\overline{\alpha}_b)$ , where  $\overline{\alpha}_b = \overline{\alpha}_L + 0.618(\overline{\alpha}_u - \overline{\alpha}_L)$  and go to Step 7.

**Step 6**: If  $g(\alpha_a) = g(\alpha_b)$  put  $\alpha_L = \alpha_a$  and  $\alpha_u = \alpha_b$  and return to Step 2.

**Step 7**: If  $\overline{\alpha}_u - \overline{\alpha}_L$  is suitably small, put  $\alpha' = \frac{1}{2}(\overline{\alpha}_u + \overline{\alpha}_L)$  and stop. Otherwise, delete the bar symbols on  $\overline{\alpha}_L$ ,  $\overline{\alpha}_a$ ,  $\overline{\alpha}_b$  , and  $\overline{\alpha}_a$  and return to Step 3.  $\overline{\alpha}_u - \overline{\alpha}_L$  is suitably small, put  $\alpha' = \frac{1}{2}(\overline{\alpha}_u + \overline{\alpha}_L)$ 1  $\alpha^i = \frac{1}{2}(\overline{\alpha}_u + \overline{\alpha}_L)$  $\overline{\alpha}_{_L},\overline{\alpha}_{_a},\overline{\alpha}_{_b}$  , and  $\overline{\alpha}_{_u}$ 

![](_page_14_Picture_1.jpeg)

# **THE END**

![](_page_15_Picture_0.jpeg)

![](_page_15_Picture_1.jpeg)

### Acknowledgement

- This instructional power point brought to you by Numerical Methods for STEM undergraduate
- **[http://](http://numericalmethods.eng.usf.edu/)nm.mathforcollege.com**
- Committed to bringing numerical methods to the undergraduate

![](_page_16_Picture_0.jpeg)

![](_page_16_Picture_1.jpeg)

### For instructional videos on other topics, go to

### [http://](http://numericalmethods.eng.usf.edu/videos/)nm.mathforcollege.com

**This material is based upon work supported by the National Science Foundation under Grant # 0717624. Any opinions, findings, and conclusions or recommendations expressed in this material are those of the author(s) and do not necessarily reflect the views of the National Science Foundation.**

![](_page_17_Picture_0.jpeg)

![](_page_18_Picture_0.jpeg)

![](_page_18_Picture_1.jpeg)

## Numerical Methods

# Golden Section Search Method - Example

![](_page_19_Picture_0.jpeg)

![](_page_19_Picture_1.jpeg)

### For more details on this topic

- > Go to [http://nm.mathforcollege.com](http://nm.mathforcollege.com/)
- Click on Keyword
- Click on Golden Section Search Method

![](_page_20_Picture_1.jpeg)

### You are free

- to **Share** to copy, distribute, display and perform the work
- to **Remix** to make derivative works

![](_page_21_Picture_1.jpeg)

### Under the following conditions

- **Attribution** You must attribute the work in the manner specified by the author or licensor (but not in any way that suggests that they endorse you or your use of the work).
- **Noncommercial** You may not use this work for commercial purposes.
- **Share Alike** If you alter, transform, or build upon this work, you may distribute the resulting work only under the same or similar license to this one.

#### Example .

![](_page_22_Figure_1.jpeg)

The cross-sectional area A of a gutter with equal base and edge length of 2 is given by (**trapezoidal** area):

 $Max. f(\theta) = A = 4 \sin \theta (1 + \cos \theta) = 4 \sin \theta + 2 \sin(2\theta)$ 

 $\varepsilon = 0.05$ Find the angle  $\theta$  which maximizes the cross-sectional area of the gutter. Using an initial interval of  $_{[0, \frac{\pi}{2}]}$  find the solution after 2 iterations. solution after 2 iterations. **Convergence achieved if " interval length " is within** 

## Solution

The function to be maximized is  $f(\theta) = 4 \sin \theta (1 + \cos \theta)$ 

**Iteration 1:** Given the values for the boundaries of  $x_L = 0$  and  $x_u = \pi/2$  we can calculate the initial intermediate points as follows:

![](_page_23_Figure_3.jpeg)

## Solution Cont

$$
x_1 = x_L + \frac{\sqrt{5} - 1}{2}(x_u - x_L) = 0.60000 + \frac{\sqrt{5} - 1}{2}(1.5708 - 0.60000) = 1.2000
$$

To check the stopping criteria the difference between  $x_u$ and  $x_L$  is calculated to be

$$
x_u - x_L = 1.5708 - 0.60000 = 0.97080
$$

### Solution Cont

#### **Iteration 2**

$$
x_L = 0.60000
$$
  
\n
$$
x_u = 1.5708
$$
  
\n
$$
x_1 = 1.2000
$$
  
\n
$$
f(1.2000) = 5.0791
$$
  
\n
$$
x_2 = 0.97080
$$
  
\n
$$
f(0.97080) = 5.1654
$$

 $f(x_1) < f(x_2)$  $(1.2000 - 0.6000) = 0.82918$ 2  $(x_u - x_l) = 1.2000 - \frac{\sqrt{5} - 1}{2}$ 2  $x_2 = x_u - \frac{\sqrt{5} - 1}{2}(x_u - x_L) = 1.2000 - \frac{\sqrt{5} - 1}{2}(1.2000 - 0.6000) =$  $X_1$   $X_2$   $X_1$   $X_2$  $x_1 = 0.97080$  $x_u = 1.2000$  $x_L = 0.60000$  $1.2000 + 0.6000 = 0.9000$  $\frac{x_u + x_L}{2} = 1.2000 + 0.6000 =$ 

## Theoretical Solution and **Convergence**

![](_page_26_Picture_235.jpeg)

$$
\frac{x_u + x_L}{2} = \frac{1.0253 + 1.0588}{2} = 1.0420 \qquad f(1.0420) = 5.1960
$$

The theoretically optimal solution to the problem happens at exactly 60 degrees which is 1.0472 radians and gives a maximum cross-sectional area of 5.1962.

![](_page_27_Picture_1.jpeg)

# **THE END**

![](_page_28_Picture_0.jpeg)

![](_page_28_Picture_1.jpeg)

### Acknowledgement

- This instructional power point brought to you by Numerical Methods for STEM undergraduate [http://n](http://numericalmethods.eng.usf.edu/)m.mathforcollege.com
- Committed to bringing numerical methods to the undergraduate

![](_page_29_Picture_0.jpeg)

![](_page_29_Picture_1.jpeg)

### For instructional videos on other topics, go to

### [http://](http://numericalmethods.eng.usf.edu/videos/)nm.mathforcollege.com

This material is based upon work supported by the National Science Foundation under Grant  $#$  0717624. Any opinions, findings, and conclusions or recommendations expressed in this material are those of the author(s) and do not necessarily reflect the views of the National Science Foundation.

![](_page_30_Picture_0.jpeg)